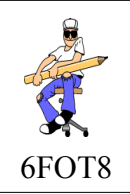

## **FONCTIONNEMENT DES OBJETS TECHNIQUES**

Identifier les principaux éléments qui constituent l'objet technique.

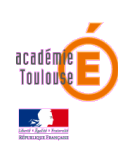

**FICHE DE TRAVAIL**

## **REPERAGE DES COMPOSANTS:**

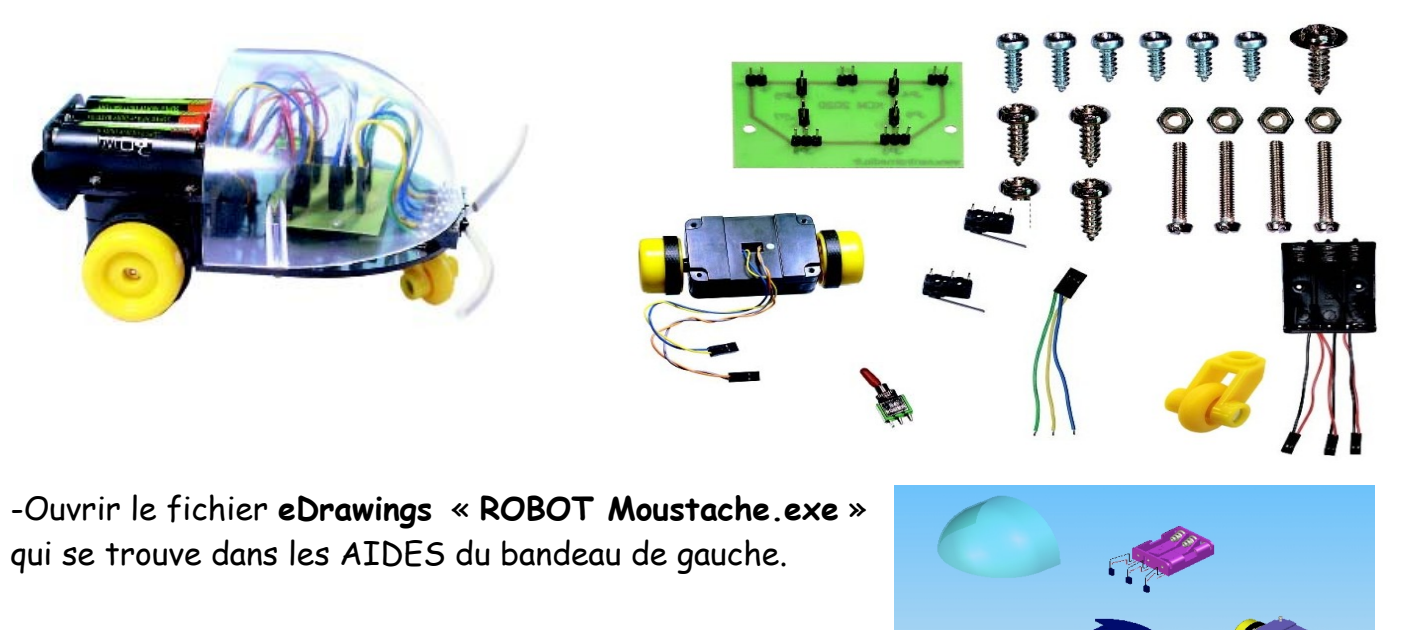

-Grâce au fichier **eDrawings** du robot « moustache », compléter la colonne Repère de la **nomenclature**.

-Compléter les repères sur la **vue éclaté** du robot « moustache ».

-Coloriez les composants du robot « moustache » sur toutes les vues et sur la nomenclature.

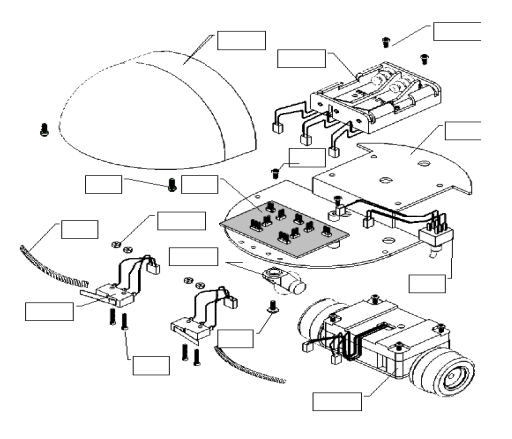

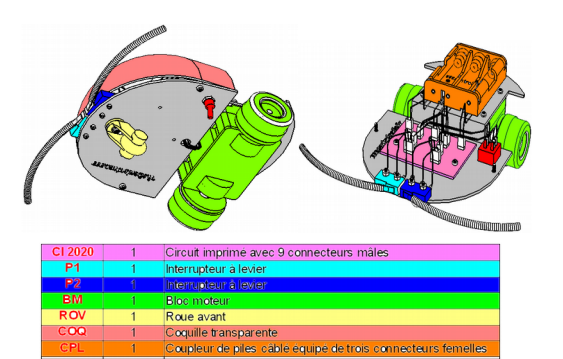

-Reproduire les représentations ci-dessous du logiciel **eDrawings**

Une fois le travail terminé, appelez le professeur.

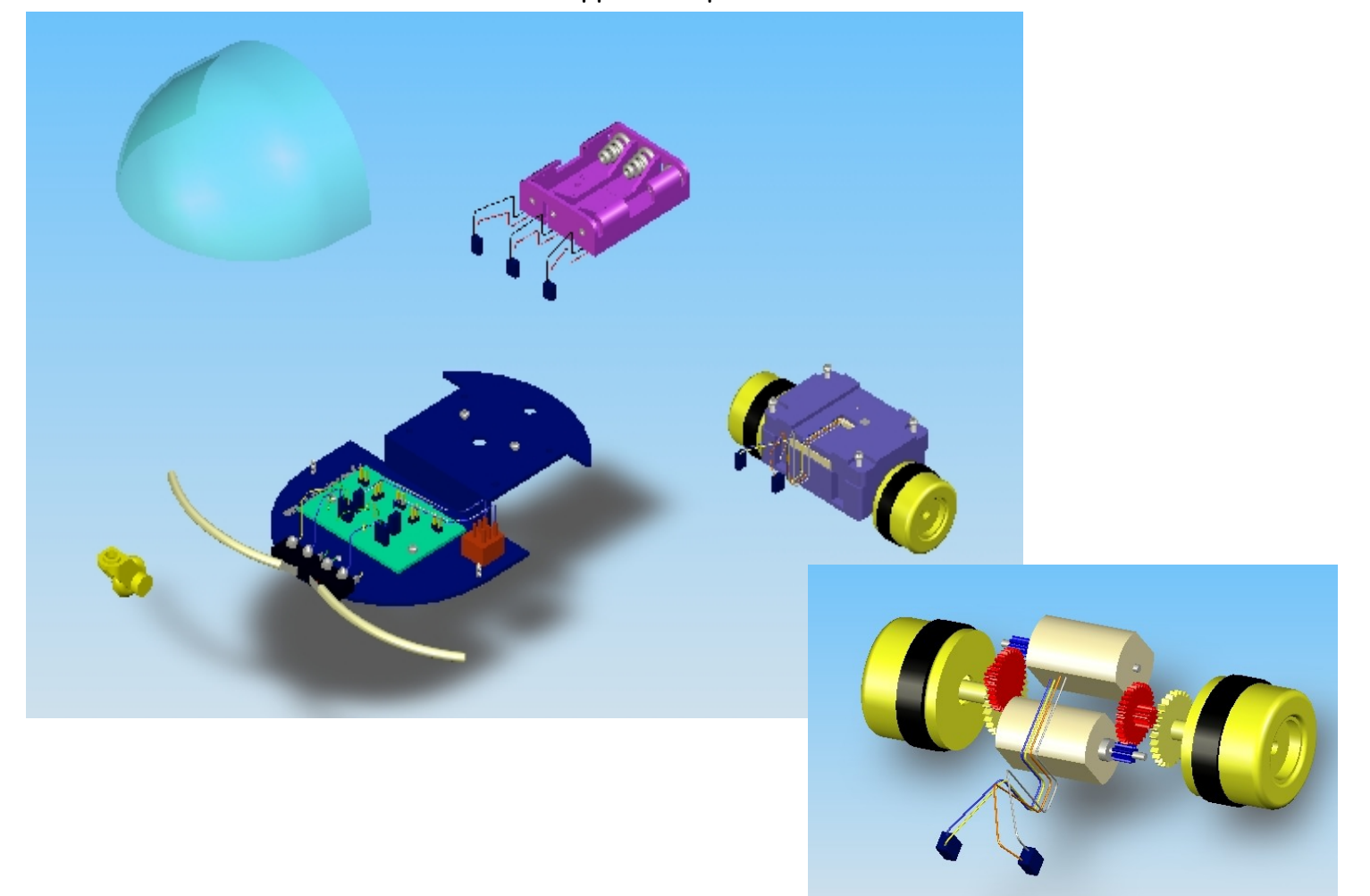

**Aide : pour déplacer un sous ensemble, utiliser le bouton droit de la souris**

 $\frac{1}{2}$  $\times$   $\land$   $\Box$  fix **CTRIMEDIDE MINIMPRET TE** OMENCLATURE DU ROBOT MOUST/ **TALE** 

-Faire l'exercice « **Repérage des composants** » qui se trouve dans les AIDES du bandeau de gauche.